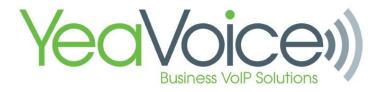

Below are examples of properly created time frames.

## Hours Per Day with multiple events - This works best if you have multiple events with specific times of the date.

Example: 3-day meetings - This is an example of when you have a meeting for that specific time and dates.

This rule will apply from June 27, 2017, to June 30, 2017, at 2:00 pm to 3:00 pm

## Add a Timeframe

| Name                     | 3 Day Meeting Note: Name cannot be changed                 |
|--------------------------|------------------------------------------------------------|
| When                     | Always Days of the week and times Specific dates or ranges |
| Specific dates or ranges | 06/27/2017 2:00 pm                                         |
|                          |                                                            |

Multiple whole day events - This works best when you set up a time frame for a holiday or a 3 day weekend.

Example: 3 day weekends.

this rule will apply from 12:00 am on July 2, 2017, to 11:59 pm of July 4th.

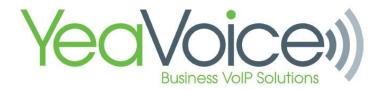

## Add a Timeframe

| Name                     | 4th of July                                                 |
|--------------------------|-------------------------------------------------------------|
| When                     | Always Days of the week and times  Specific dates or ranges |
| Specific dates or ranges | 07/02/2017 12:00 am to 07/04/2017 11:59 pm to               |
|                          |                                                             |

If however, you wanted to set up this time frame to 8:00 am on July 5th. you need to add an extra date and ranges settings.

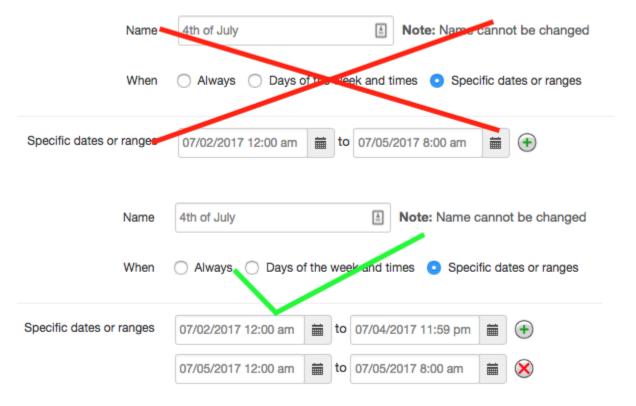